# CM/ECF Release 5.0 & 5.1

U.S. Bankruptcy Court, Northern District of Florida

### Case Opening, the NEF, and Attorney/Party Association

#### Case Opening - Multiple SSN/ITINs & Tax ID/EINs

When opening a new bankruptcy case, filers will have the ability to add up to five (5) Social Security and/or Tax ID Numbers for each debtor. Once you begin entering the SSN/ITIN or Tax Id/EIN number, a plus sign (+) will appear to the right of the text field. Clicking this icon will open an additional text field.

| Debtor Informatio                                       | n           |             |                          |                                                                                                    |
|---------------------------------------------------------|-------------|-------------|--------------------------|----------------------------------------------------------------------------------------------------|
| Last name Kid<br>Middle<br>name<br>SSN/ITIN 123-45-6798 |             |             | First name Cis           | со                                                                                                    |
|                                                         |             |             | Generation<br>Tax Id/EIN |                                                                                                    |
| Office                                                  | 0           |             | Addrose 1                |                                                                                                    |
| Debtor In                                               | nformation  |             |                          |                                                                                                    |
| Last name Kid                                           |             |             | First name C             | lisco                                                                                                    |
| Middle<br>name                                          |             |             | Generation               | Title                                                                                                    |
| SSN/ITIN                                                | 123-45-6798 | 999-99-9999 | Tax Id/EIN 1             | 2-1234568 12-1234567                                                                                           |
|                                                         | 123-45-6797 |             |                          | 12-1234569                                                                                                    |
|                                                         | 123-45-6796 |             |                          | <u> </u>                                                                                                    |
|                                                         | 123-45-6795 |             |                          |                                                                                                    |
|                                                         | 123-45-6794 |             |                          |                                                                                                    |
|                                                         |             |             |                          | diaman and a second second second second second second second second second second second second second second |

For debtors with more than one identification number, only the last four digits of any SSN/ITIN are displayed on reports and notices except the 341 Notice which will contain the full SSN/ITIN.

| In Re: Cisco Kid<br>SSN/ITIN: xxx-xx-6798, xxx-xx-6797, xxx-xx-6796,<br>xxx-xx-6795, xxx-xx-6794<br>Tax ID: 12-1234568, 12-1234569<br>Debtor | Debtor<br>Cisco Kid<br>444 Middle St.<br>Tallahassee, FL 32301<br>Leon-FL<br>SSN / ITIN: xxx-xx-6798, xxx-xx-6797, xxx-xx-6796, xxx-xx-6795, xxx-xx-6794<br>Tax ID / EIN: 12-1234568, 12-1234569 |
|----------------------------------------------------------------------------------------------------|----------------------------------------------------------------------------------------------------|
|----------------------------------------------------------------------------------------------------|----------------------------------------------------------------------------------------------------|

**NOTE:** Attorneys using petition preparation software must upgrade their software or manually modify the debtor information file after creation. For instructions on manual modification of the debtor information files, please review the Bankruptcy CM/ECF Release Notes (Release 5.0) available on PACER (<u>http://www.pacer.uscourts.gov/cmecf/relnotes.html</u>).

# CM/ECF Releases 5.0 & 5.1

U.S. Bankruptcy Court, Northern District of Florida

## Case Opening, the NEF, and Attorney/Party Association

#### **Case Opening - Repeat Filers**

**During the case opening process, ECF will compare the debtor's identification** numbers with those already in our system (Northern District of Florida only). If it appears that the debtor has filed a prior case within the last eight (8) years, the case number is displayed with a hyperlink to the docket sheet for verification.

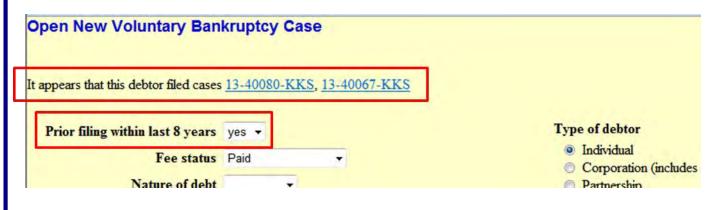

CM/ECF will automatically set the "Prior filings within last 8 years" flag to "Yes" in cases where the debtor has a previous filing in this district. Case upload has been reconfigured to perform this search and automatic functionality as well.

## The Notice of Electronic Filing (NEF)

In prior releases, when an attorney represented more than **one party in a case, the attorney's** email and party information were listed on the Notice of Electronic Filing (NEF) only for the first party. Now the attorney is listed for each party they represent.

Although an attorney may be listed multiple times on an NEF, the system will not send multiple emails.

#### 13-40066-KKS Notice will be electronically mailed to:

Abel B. Adams abadams@email.com, abadamsasst@email.com

Hagar T. Horrible on behalf of Debtor Jacob Huntingsley hagar\_t\_horrible@yahoo.com

Hagar T. Horrible on behalf of Joint Debtor Barbara Huntingsley hagar\_t\_horrible@yahoo.com

United States Trustee

# CM/ECF Release 5.0 & 5.1

U.S. Bankruptcy Court, Northern District of Florida

## Case Opening, the NEF, and Attorney/Party Association

### **Attorney/Party Association**

Currently when an attorney or trustee files a pleading, they are prompted to indicate whether they should be linked to the party they represent. The checkbox for the association with the attorney and party was unchecked and if the filer does not check the box, the association is not made.

With the upgrade to Release 5/5.1, the checkbox for the association with the attorney and party will now be checked by default. A new message has been added to reflect the implications of omitting this necessary association.

If the box is unchecked, the attorney will not be added to the case for noticing or shown in queries nor will the attorney appear on or receive the Notice of Electronic Filing.

#### File a Motion or Application :

13-40023-KKS Jim James Jones and Julia Jane Jones

Type: bk Assets: y Chapter: 11 v Judge: KKS

Office: 4 (Tallahassee) Case Flag. CounDue, PayStub, DsclsDue

IMPORTANT: The following attorney/party association(s) will be created in this case. De-selecting a party association will result in the filing attorney NOT receiving Notices of Electronic Filing for that party. If this is a joint filing, review the list carefully to ensure that only parties represented by the filing attorney are selected.

✓ Big A Bank, (cr:cr) represented by Bumstead, Dagwood (aty)

 Next
 Clear

The U.S. Bankruptcy Court for the Northern District of Florida will upgrade to CM/ ECF Release 5.1, incorporating the changes from Release 5.0, the weekend of April 26-28, 2013. During that time, the system will be unavailable. We will notify you via email as soon as the system becomes available. Procedures for emergency filings will be posted to our website at www.flnb.uscourts.gov.